# **Smart Highlights For Internet Explorer Crack**

# [Download](http://evacdir.com/lienor/U21hcnQgSGlnaGxpZ2h0cyBmb3IgSW50ZXJuZXQgRXhwbG9yZXIU21.arcadium?breadmaker=&egyptology=&dimming=ZG93bmxvYWR8bk84Ym1aaWZId3hOalUwTlRJeU1URXdmSHd5TlRrd2ZId29UU2tnVjI5eVpIQnlaWE56SUZ0WVRVeFNVRU1nVmpJZ1VFUkdYUQ)

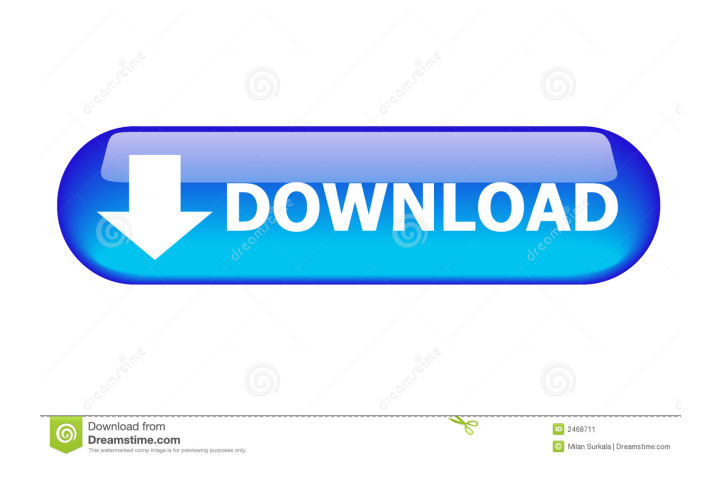

#### **Smart Highlights For Internet Explorer Crack+ Download**

Smart Highlights is an awesome addon for Internet Explorer, it will speed up the browsing on your website. The Smart Highlights addon for Internet Explorer is one of the best addons for Internet Explorer. Read the review and find out how Smart Highlights can make your Internet Explorer faster and easier to use. Smart Highlights is one of the best addons for Internet Explorer, for its easy to use, and the speed it gives you. Read the review of Smart Highlights on the Internet and see how it works. Best Browser Addons Add-ons for Internet Explorer Video Guides: Internet Explorer 9, 10, 11, 12 and 13 Addons, Free or Paid. Smart Highlights Feature Video: How to install Smart Highlights for Internet Explorer 2022 Crack: Smart Highlights is an addon for Internet Explorer and it's a free addon. The Smart Highlights for Internet Explorer Crack Keygen was released in 2008 and it is an essential addon for Internet Explorer. You can download Smart Highlights for Internet Explorer Cracked Version from the below link and it's a simple addon for Internet Explorer. If you don't know how to install addons for Internet Explorer, follow the simple instructions on our main page. How to Install Smart Highlights for Internet Explorer: 1. Install Internet Explorer from the web browser you want to use. 2. Go to Add-ons. 3. Go to Extensions. 4. Go to Smart Highlights. 5. Click on Install button. 6. Click on Yes to the "Will Install Add-on" box. 7. Click on Yes to the "Install Add-on" box. 8. Smart Highlights for Internet Explorer will be installed. You need to restart the Internet Explorer browser to apply the Smart Highlights for Internet Explorer addon for Internet Explorer. How to activate Smart Highlights for Internet Explorer: 1. Go to Tools. 2. Go to Internet Options. 3. Click on the Privacy tab. 4. Uncheck the "Highlight visited websites" option. 5. Click on OK. 6. Click on Yes to the "Update" box. 7. Smart Highlights for Internet Explorer will be activated. This will take a few minutes to activate Smart Highlights for Internet Explorer. How to use Smart Highlights for Internet Explorer: 1. Go to Tools. 2. Go to Internet Options. 3. Click on the Privacy tab. 4. Click on the Select the types of content you want to view in the Smart Highlights for Internet Explorer add on for Internet Explorer

#### **Smart Highlights For Internet Explorer Activation Code**

Download the KEYMACRO Internet Explorer addon and surf the web faster. Download this Internet Explorer addon and get more information about any keyword. Keywords highlighted on a webpage will give you information about it. Smart Highlights will make your web surfing and information searching easier and faster. Enjoy fast, easy information discovery! Download the Smart Highlights Internet Explorer addon and enjoy faster web surfing. Keywords highlighted on a webpage will give you information about it. Learn more about a topic with Smart Highlights. Stardust Version 4 is the new, graphical version of Stardust. It has many new features and is packed with improvements and bugfixes over Stardust Version 3. The single-player mode of Stardust allows you to travel back in time and experience what it was like to live in prehistoric times. You can control both your character and your settings (such as your jumping and running speeds) and you can create your own settings if you don't like the default ones. Many improvements have been made to the multiplayer mode, with new game modes and game types. One of the most significant changes is that all maps have been removed. In the single-player mode, you can travel to the past and witness some of the first ever maps. Stardust is a 3D platform game. You control a character who is smaller than the player's actual height. Stardust, from Angry Roll, is a game about time travel and dinosaurs. The player must control their character through time and use their brain to solve puzzles. Stardust is a 3D platform game where the player controls a character who is smaller than the player's actual height. The game world is enormous and there are various biomes through which the player can travel. The character has four abilities; jumping, running, shooting and exploding. The player is able to pause the game and control settings such as character speed and jumping. In Stardust, the character is actually a person travelling through time. The player must travel through time and use their brain to solve puzzles. The character can use their abilities to control their movements and the environment. The game is set in different worlds. Each world has a different type of puzzle. The player is challenged to match the world to the correct puzzle type. There are over 150 puzzles to solve and many different biomes to explore. The game includes a training mode and a multi-player mode. Stardust, from Angry Roll, is a game about time travel and dinosaurs. 77a5ca646e

### **Smart Highlights For Internet Explorer Free License Key Free**

It is like a standard browser, with a small app for one button operation. It allows you to surf the web faster. You can use the search engine from the Smart Bar to look up the exact word you highlighted. How to use Smart Highlight? Highlight any word or phrase on any webpage. Smart Highlights will automatically: \* Suggest more information about the highlighted word \* Search the entire web \* Suggest interesting related websites to the one you highlighted Smart Highlights is like an on-the-go research assistant. Why use Smart Highlights? Less time spend to find the right information Less time spend reading unnecessary text or images Less time browsing More time for focus on the task you want to do. Smart Highlights works even when your internet connection is slow. Smart Highlights saves both time and bandwidth. Key features: Simple and fast Oneclick search Fast Ads are what makes the web free. The Smart Highlights team would like to thank all the contributors who keep Smart Highlights running. It would not be possible without you. The Smart Highlights team was created by Andrey Moshkov, Kris Bowles, Emil Titova, Feras Alsayed and Don Viegas. Smart Highlights has been a part of life and work for many years. Download Smart Highlights for free to discover the benefits it has for you. If you like Smart Highlights, rate it for your friends. It would mean a lot to us. Please note: This app is free and ad supported. Learn more about Smart Highlights by visiting Internet Explorer Users: To get Smart Highlights as an add-on you must download the Smart Highlight Add-On for Internet Explorer from Google Chrome Users: To get Smart Highlights as an add-on you must download the Smart Highlight Add-On for Google Chrome from Smart Highlight for Twitter Smart Highlights for Twitter allows you to search and view the tweets of Twitter users. The main advantages are: \* Faster and smarter \* Highlighted tweets are displayed in a right pane with top tweets and better results \* Easy way to read, re-read and re-share the best tweets \* Easier to reply and send the tweets \* Save and reuse the

#### **What's New In Smart Highlights For Internet Explorer?**

Photo Frame is a free Windows wallpaper viewer that will let you organize, browse and share your digital photos with great ease. It supports more than any other free Windows wallpaper viewer and it will improve your Windows experience! Features: \* supports all of your digital photos and image files \* you can quickly and easily browse your photos \* you can create albums, rotate and flip your photos \* you can create collections, apply custom themes and set your photos as your desktop wallpaper Improvements: \* you can view your photos in window or fullscreen mode \* you can sort your photos by date, file name, size or year \* you can quickly open multiple photos at once \* you can create albums, rotate and flip your photos \* you can create collections, apply custom themes and set your photos as your desktop wallpaper Recommended: \* use Microsoft Office 2013 to create a photo slide show \* get enhanced photo editing and slideshow software Requirements: \* Windows 8, Windows 7, Windows Vista, Windows XP (SP3 or later) Download: Photo Frame Get notified about new versions: In a Facebook post, the company noted, "The aftermath of the attack on the office of our good friend, Robin Walker and his team at DLA Piper, may be unprecedented. But we will emerge from this stronger than ever." "And we have to emerge from this, because we are very proud of the fact that we are one of the most diverse law firms in the world and if anyone is going to rise to the top of this industry and figure out the right things to do, it's going to be us," it continued. The building was one of several, including offices for its global law firm, that were destroyed in a raging fire at a law office building on the ninth floor of the 901 Connecticut Ave. building in Chelsea, N.Y., last week. The firm's partners, along with top staff, were in the building at the time and are thought to have been among those missing in the blaze, which killed two people. The two-year-old firm, which opened in July 2016, was formed from a merger of the powerful DLA Piper and Cohen Milstein. Although the building houses the firm's New York office, the fire started in an office on the seventh floor that belonged to Walker's law firm, the New York Law Journal previously reported. On Friday, more than a week after the fire, a representative of Cohen Milstein confirmed to The Post that the firm had hired yet another crisis management team to deal with the fallout from the fire.

## **System Requirements:**

Minimum: OS: Windows 7, 8.1, 10 Processor: Intel Core i5-2300/AMD Athlon X4 8400 Memory: 4GB RAM Recommended: Processor: Intel Core i5-4590/AMD Ryzen 7 1700 Memory: 8GB RAM How to Install Aechure Install Aechure 1. Unzip the torrent file and double click

<https://gardenstatecomedyclub.com/wp-content/uploads/2022/06/dasephi.pdf>

[https://psycho-coils.de/wp-content/uploads/2022/06/NUMBER\\_CONVERTER.pdf](https://psycho-coils.de/wp-content/uploads/2022/06/NUMBER_CONVERTER.pdf)

<https://leeventi-teleprompter.com/wp-content/uploads/2022/06/dilnept.pdf>

<https://critalercaw1973.wixsite.com/cavadeting/post/detect-it-easy-crack-free-download-32-64bit>

<https://unsk186.ru/wp-content/uploads/daroelv.pdf>

[https://technospace.co.in/upload/files/2022/06/AYCNUVwUabkjAsobZdmf\\_06\\_8030ba9bcfb52e456a9e337c3f7da11f\\_file.pd](https://technospace.co.in/upload/files/2022/06/AYCNUVwUabkjAsobZdmf_06_8030ba9bcfb52e456a9e337c3f7da11f_file.pdf)

[f](https://technospace.co.in/upload/files/2022/06/AYCNUVwUabkjAsobZdmf_06_8030ba9bcfb52e456a9e337c3f7da11f_file.pdf) <https://www.technoweightloss.com/atrise-lutcurve-crack-for-windows-2022/>

[https://www.illuzzzion.com/socialnet/upload/files/2022/06/iIGAm8SceAj69jPcTJdZ\\_06\\_8030ba9bcfb52e456a9e337c3f7da11f](https://www.illuzzzion.com/socialnet/upload/files/2022/06/iIGAm8SceAj69jPcTJdZ_06_8030ba9bcfb52e456a9e337c3f7da11f_file.pdf) [\\_file.pdf](https://www.illuzzzion.com/socialnet/upload/files/2022/06/iIGAm8SceAj69jPcTJdZ_06_8030ba9bcfb52e456a9e337c3f7da11f_file.pdf)

<https://www.lichenportal.org/chlal/checklists/checklist.php?clid=11771> <https://webkhoacua.com/microsoft-visio-professional-27-2-crack-serial-number-full-torrent/>